Caching is a mechanism to enhance the performance of a system. It is a buffer memorythat lies between the application and the database. Cache memory stores recently used data items in order to reduce the number of database hits as much as possible.

Caching is important to Hibernate as well. It utilizes a multilevel caching scheme as explained below −

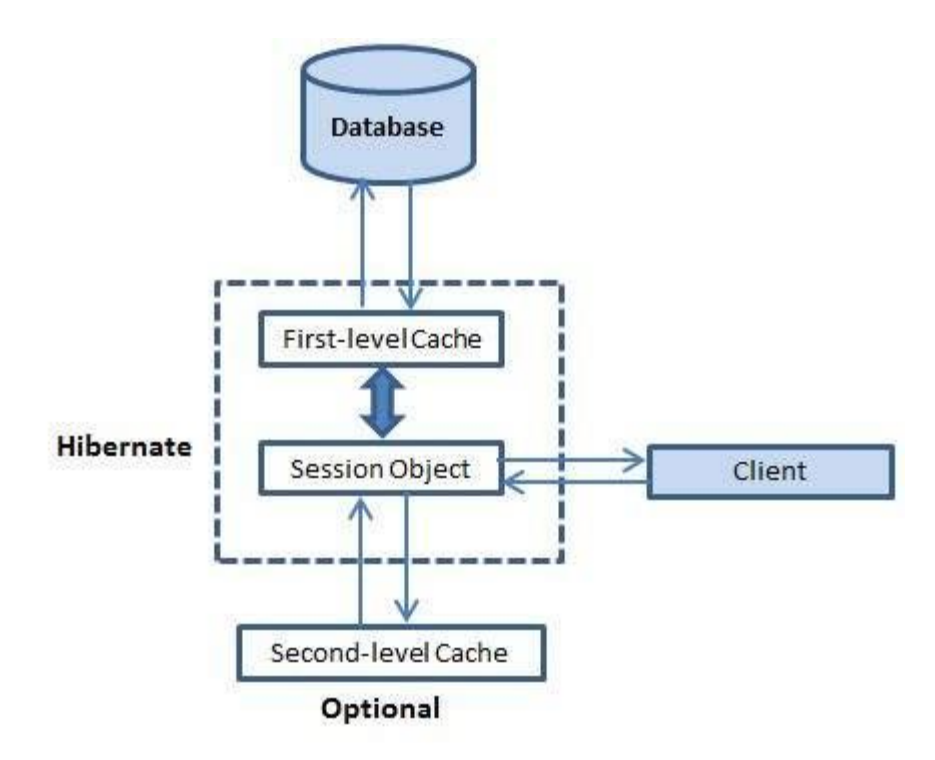

#### **First-level Cache**

The first-level cache is the Session cache and is a mandatory cache through which all requests must pass. The Session object keeps an object under its own power before committing it to the database.

If you issue multiple updates to an object, Hibernate tries to delay doing the update as long as possible to reduce the number of update SQL statements issued. If you close the session, all the objects being cached are lost and either persisted or updated in the database.

### **Second-level Cache**

Second level cache is an optional cache and first-level cache will always be consulted before any attempt is made to locate an object in the second-level cache. The second level cache can be configured on a per-class and per-collection basis and mainly responsible for caching objects across sessions.

Any third-party cache can be used with Hibernate. An **org.hibernate.cache.CacheProvider** interface is provided, which must be implemented to provide Hibernate with a handle to the cache implementation.

### **Query-level Cache**

Hibernate also implements a cache for query resultsets that integrates closely with the secondlevel cache.

This is an optional feature and requires two additional physical cache regions that hold the cached query results and the timestamps when a table was last updated. This is only useful for queries that are run frequently with the same parameters.

# **The Second Level Cache**

Hibernate uses first-level cache by default and you have nothing to do to use first-level cache. Let's go straight to the optional second-level cache. Not all classes benefit from caching, so it's important to be able to disable the second-level cache.

The Hibernate second-level cache is set up in two steps. First, you have to decide which concurrency strategy to use. After that, you configure cache expiration and physical cache attributes using the cache provider.

# **Concurrency Strategies**

A concurrency strategy is a mediator, which is responsible for storing items of data in the cache and retrieving them from the cache. If you are going to enable a second-level cache, you will have to decide, for each persistent class and collection, which cache concurrency strategy to use.

- **Transactional** − Use this strategy for read-mostly data where it is critical to prevent stale data in concurrent transactions, in the rare case of an update.
- **Read-write** − Again use this strategy for read-mostly data where it is critical to prevent stale data in concurrent transactions, in the rare case of an update.
- **Nonstrict-read-write** − This strategy makes no guarantee of consistency between the cache and the database. Use this strategy if data hardly ever changes and a small likelihood of stale data is not of critical concern.

 **Read-only** − A concurrency strategy suitable for data, which never changes. Use it for reference data only.

If we are going to use second-level caching for our **Employee** class, let us add the mapping element required to tell Hibernate to cache Employee instances using read-write strategy.

```
\langle 2xml version = "1.0" encoding = "utf-8"?>
<!DOCTYPE hibernate-mapping PUBLIC 
"-//Hibernate/Hibernate Mapping DTD//EN"
"http://www.hibernate.org/dtd/hibernate-mapping-3.0.dtd">
<hibernate-mapping>
 \langleclass name = "Employee" table = "EMPLOYEE">
   \epsilon = "class-description">
      This class contains the employee detail. 
    </meta>
   \langlecache usage = "read-write"/>\langleid name = "id" type = "int" column = "id">
      <generator class="native"/>
   \langleid\rangle\langle property name = "firstName" column = "first_name" type = "string"/>\leqproperty name = "lastName" column = "last_name" type = "string"/>
   \leqproperty name = "salary" column = "salary" type = "int"/> </class>
</hibernate-mapping>
```
The usage="read-write" attribute tells Hibernate to use a read-write concurrency strategy for the defined cache.

Cache Provider

Your next step after considering the concurrency strategies, you will use your cache candidate classes to pick a cache provider. Hibernate forces you to choose a single cache provider for the whole application.

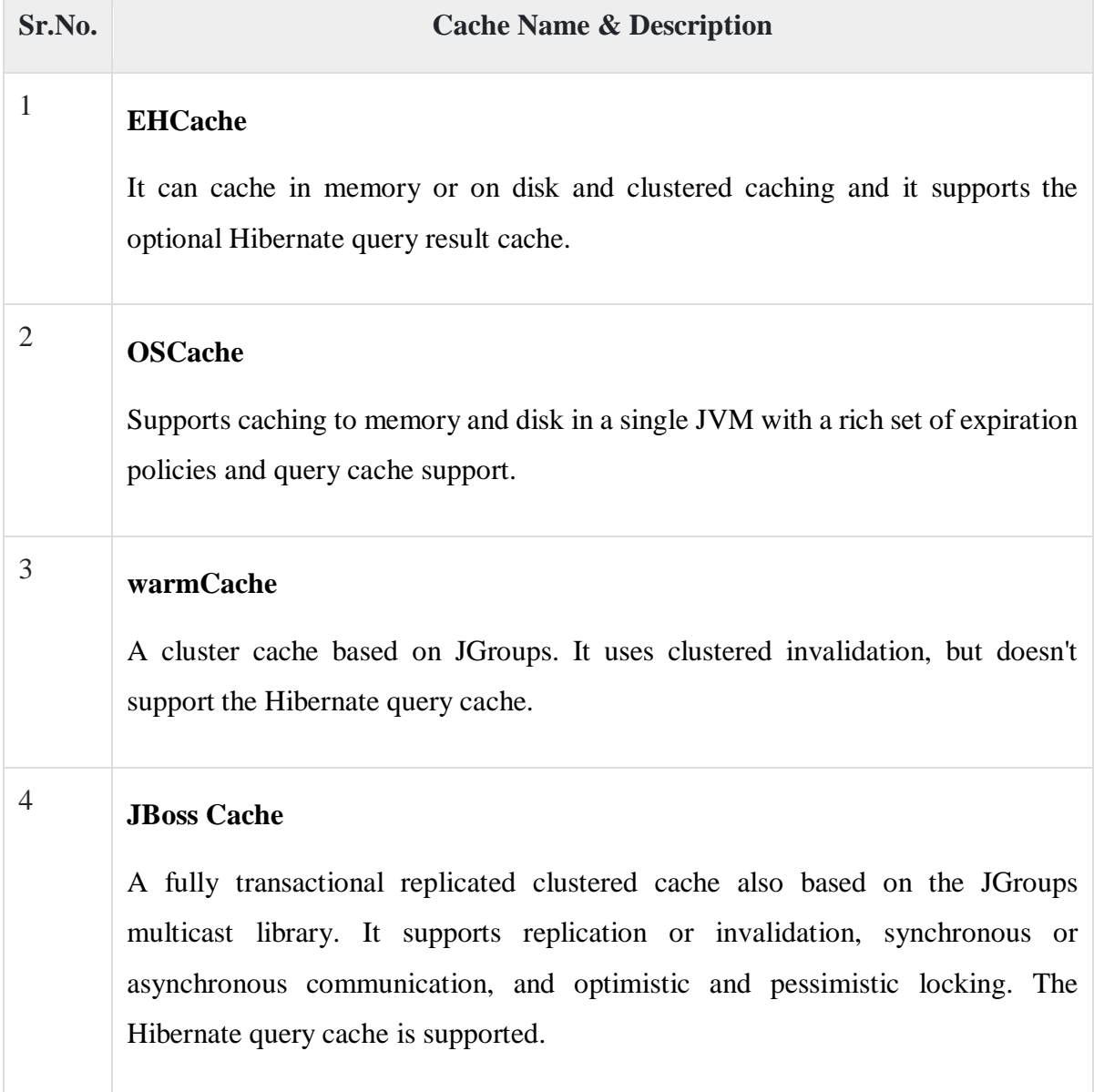

Every cache provider is not compatible with every concurrency strategy. The following compatibility matrix will help you choose an appropriate combination.

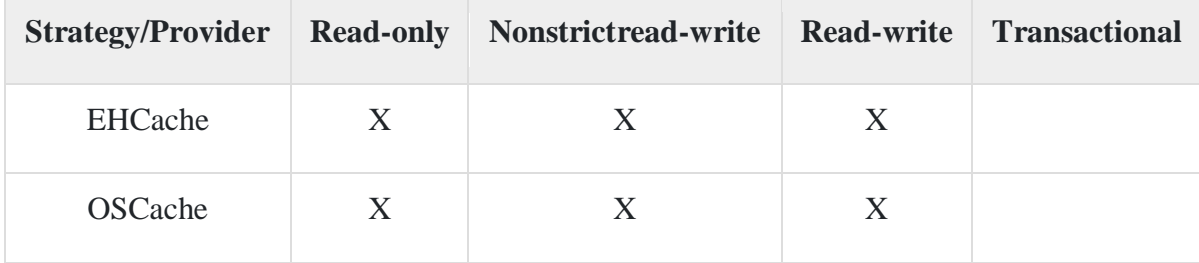

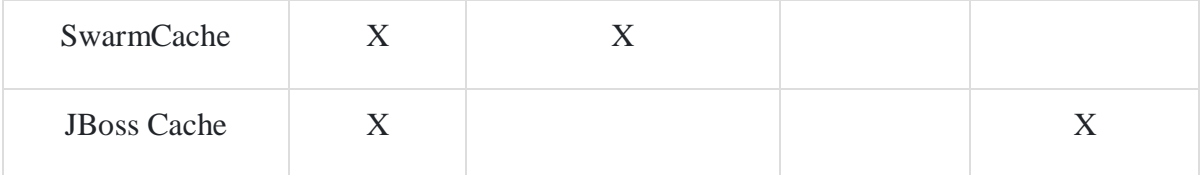

You will specify a cache provider in hibernate.cfg.xml configuration file. We choose EHCache as our second-level cache provider −

```
\langle 2xml version = "1.0" encoding = "utf-8"?>
<!DOCTYPE hibernate-configuration SYSTEM 
"http://www.hibernate.org/dtd/hibernate-configuration-3.0.dtd">
<hibernate-configuration>
 <session-factory>
    <property name = "hibernate.dialect">
      org.hibernate.dialect.MySQLDialect
    </property>
   \langle property name = "hibernate.connection.driver_class">
      com.mysql.jdbc.Driver
    </property>
    <!-- Assume students is the database name -->
    <property name = "hibernate.connection.url">
      jdbc:mysql://localhost/test
    </property>
    <property name = "hibernate.connection.username">
      root
    </property>
    <property name = "hibernate.connection.password">
      root123
    </property>
```

```
\langleproperty name = "hibernate.cache.provider_class">
     org.hibernate.cache.EhCacheProvider
   </property>
   <!-- List of XML mapping files -->
  \langle \text{mapping resource} = \text{"Employee.hbm.xml"}\rangle </session-factory>
```
</hibernate-configuration>

Now, you need to specify the properties of the cache regions. EHCache has its own configuration file, **ehcache.xml**, which should be in the CLASSPATH of the application. A cache configuration in ehcache.xml for the Employee class may look like this −

```
<diskStore path="java.io.tmpdir"/>
<defaultCache
maxElementsInMemory = "1000"
eternal = "false"timeToIdleSeconds = "120"
timeToLiveSeconds = "120"
overflowToDisk = "true"/\langlecache name = "Employee"
maxElementsInMemory = "500"
eternal = "true"timeToIdleSeconds = "0"
timeToLiveSeconds = "0"
overflowToDisk = "false"/>
```
That's it, now we have second-level caching enabled for the Employee class and Hibernate, now hits the second-level cache whenever you navigate to an Employee or when you load an Employee by identifier.

You should analyze your all the classes and choose appropriate caching strategy for each of the classes. Sometime, second-level caching may downgrade the performance of the application. So, it is recommended to benchmark your application first, without enabling caching and later on enable your well suited caching and check the performance. If caching is not improving system performance, then there is no point in enabling any type of caching.

### The Query-level Cache

To use the query cache, you must first activate it using the **hibernate.cache.use** query cache="true" property in the configuration file. By setting this property to true, you make Hibernate create the necessary caches in memory to hold the query and identifier sets.

Next, to use the query cache, you use the setCacheable(Boolean) method of the Query class. For example −

```
Session session = SessionFactory.openSession();
```

```
Query query = session.createQuery("FROM EMPLOYEE");
```
query.setCacheable(true);

List users  $=$  query.list();

SessionFactory.closeSession();

Hibernate also supports very fine-grained cache support through the concept of a cache region. A cache region is part of the cache that's given a name.

Session session = SessionFactory.openSession(); Query query = session.createQuery("FROM EMPLOYEE"); query.setCacheable(true); query.setCacheRegion("employee"); List users  $=$  query.list(); SessionFactory.closeSession();